# [320] Branching and Merging

**Yiyin Shen** 

### Practice Branching

Git Simulator:

[https://tyler.caraza-harter.com/cs320/learnGitBranching/index.html](https://learngitbranching.js.org/?NODEMO)

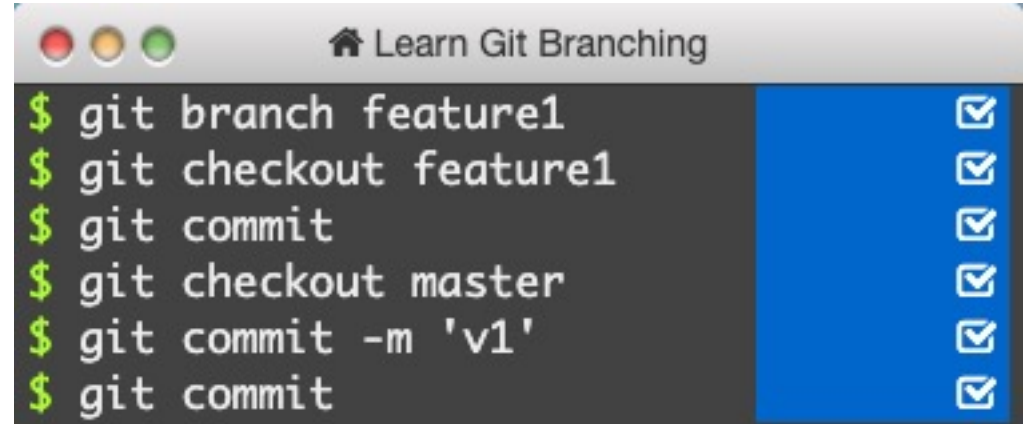

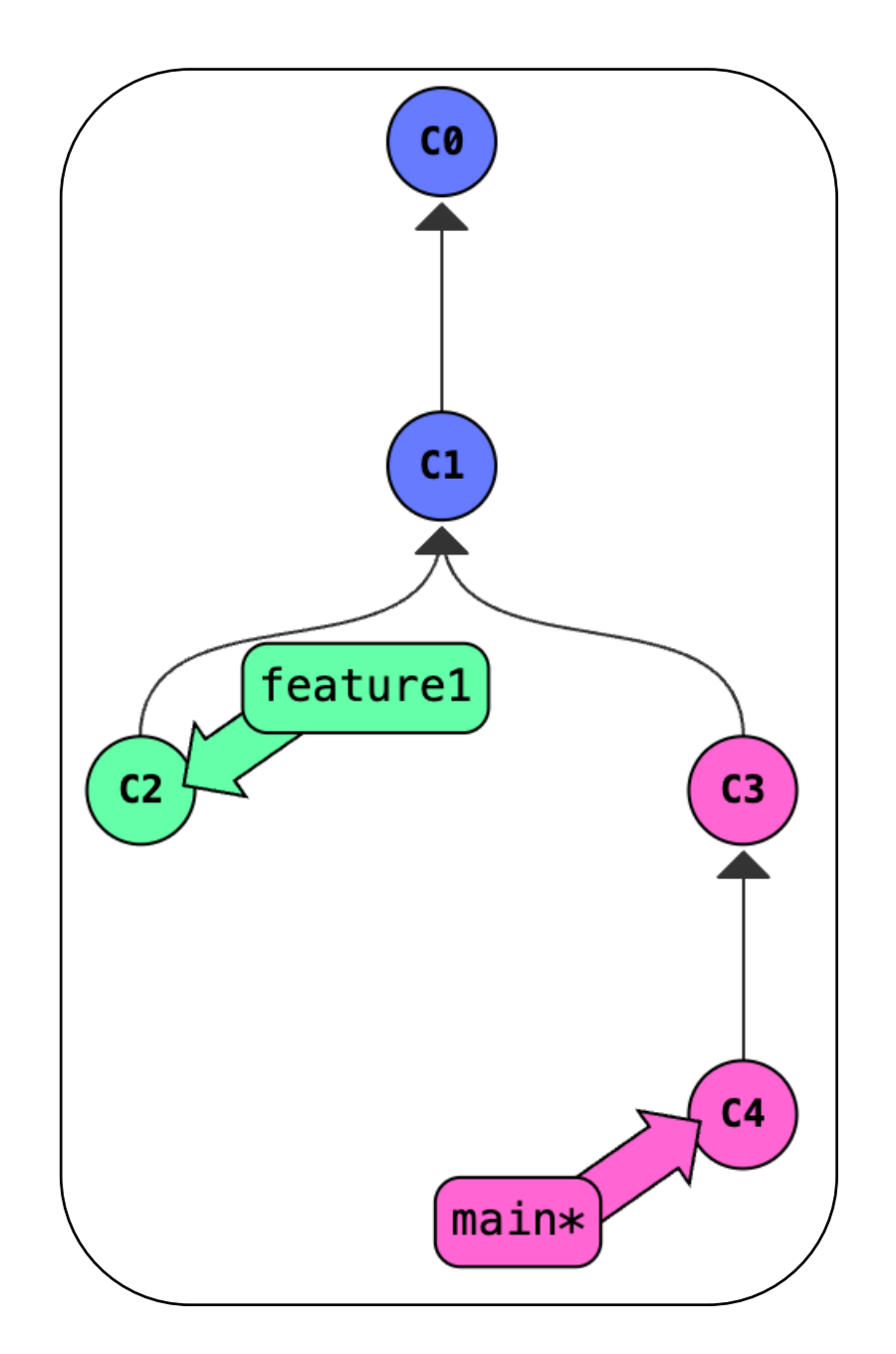

# Merging without Conflicts  $C<sub>0</sub>$

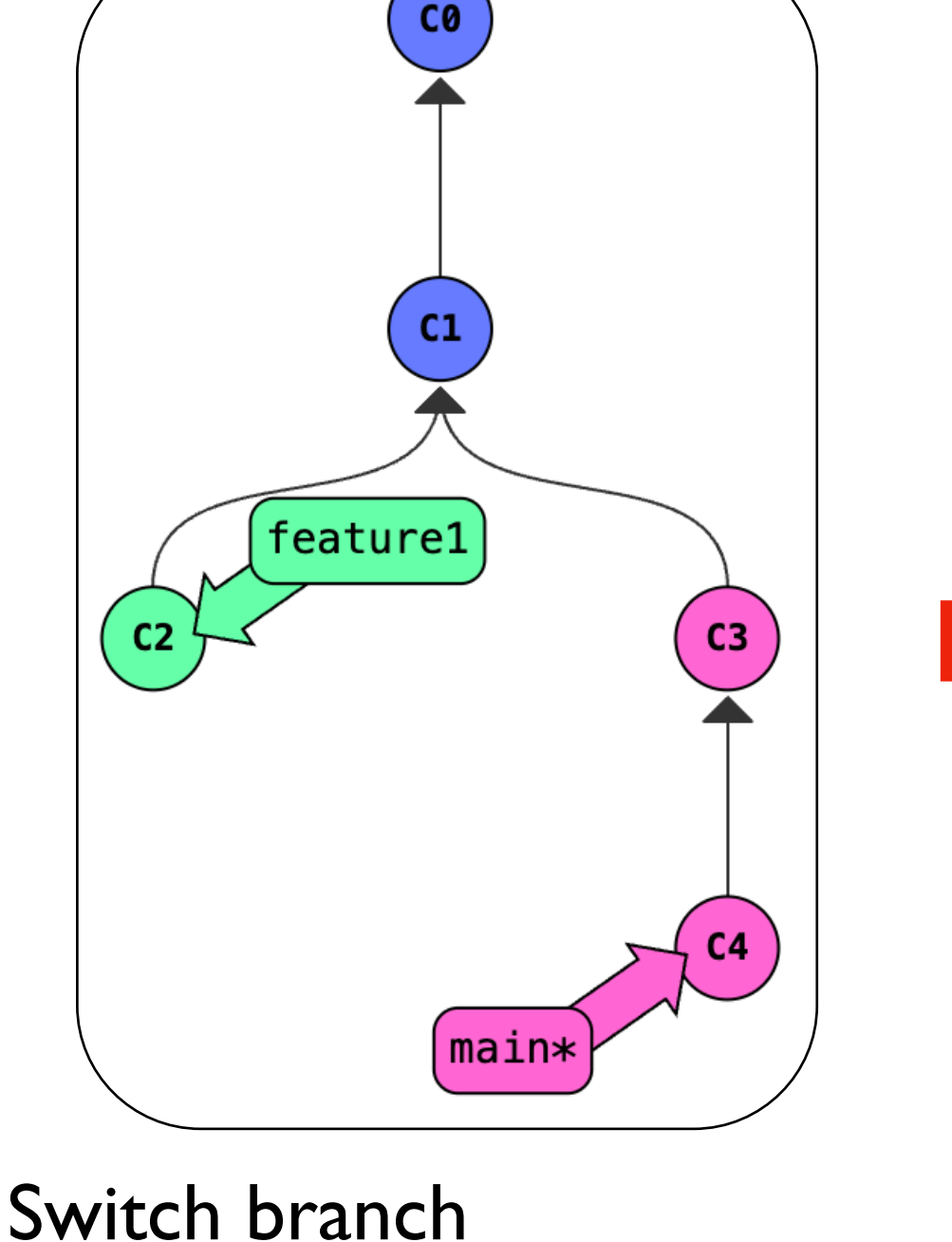

git merge frombranch

add whatever is there to the current branch  $\frac{1}{1-\frac{1}{1-\frac$ 

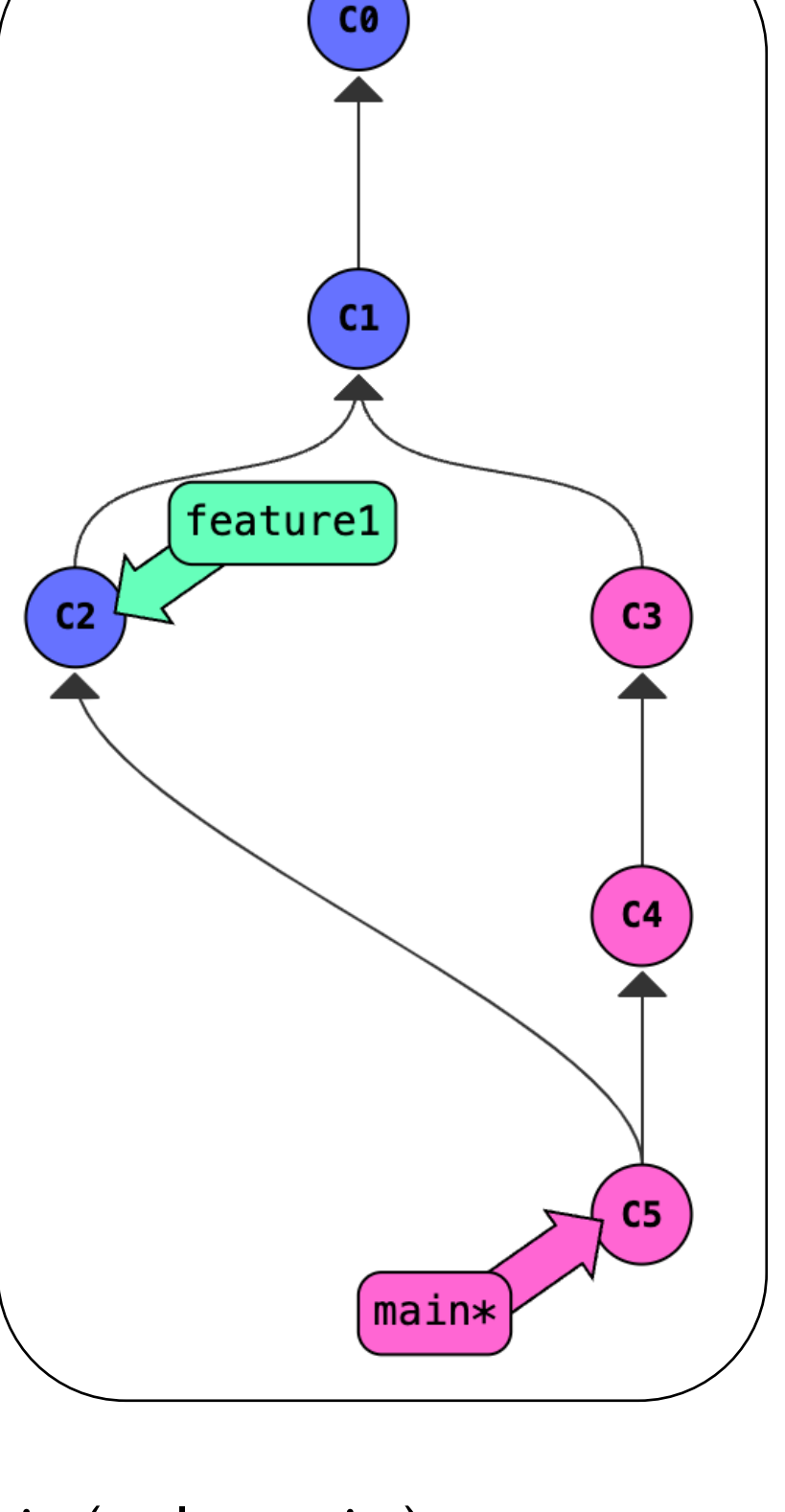

export EDITOR=nano

# Merging with Conflicts

What happens when two people try to fix the same issue, in two different (incompatible) ways?

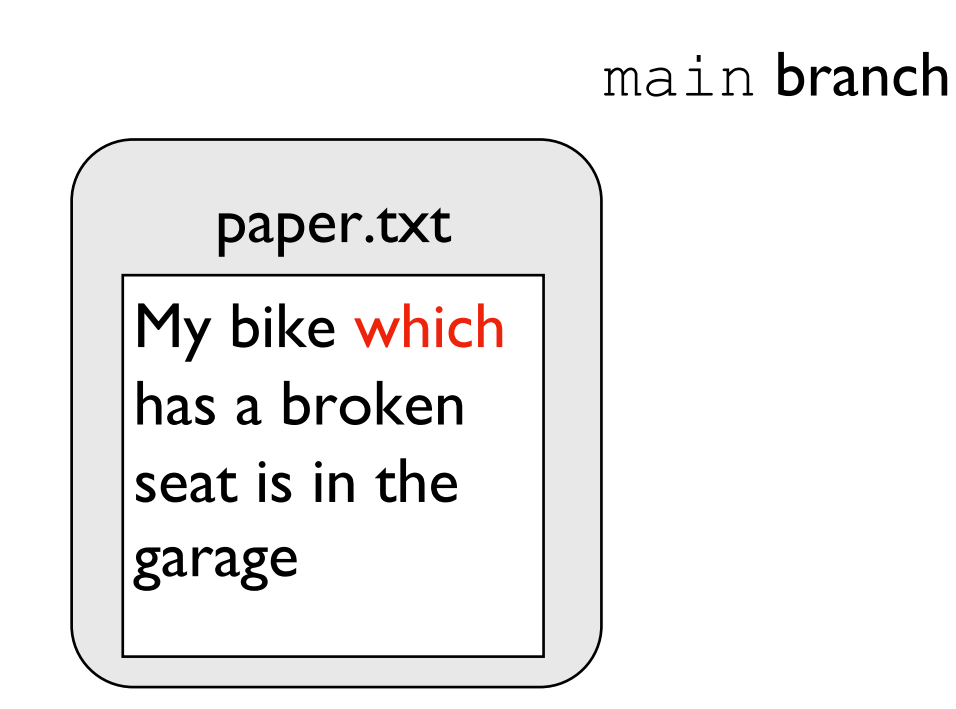

# Merging with Conflicts

What happens when two people try to fix the same issue, in two different (incompatible) ways?

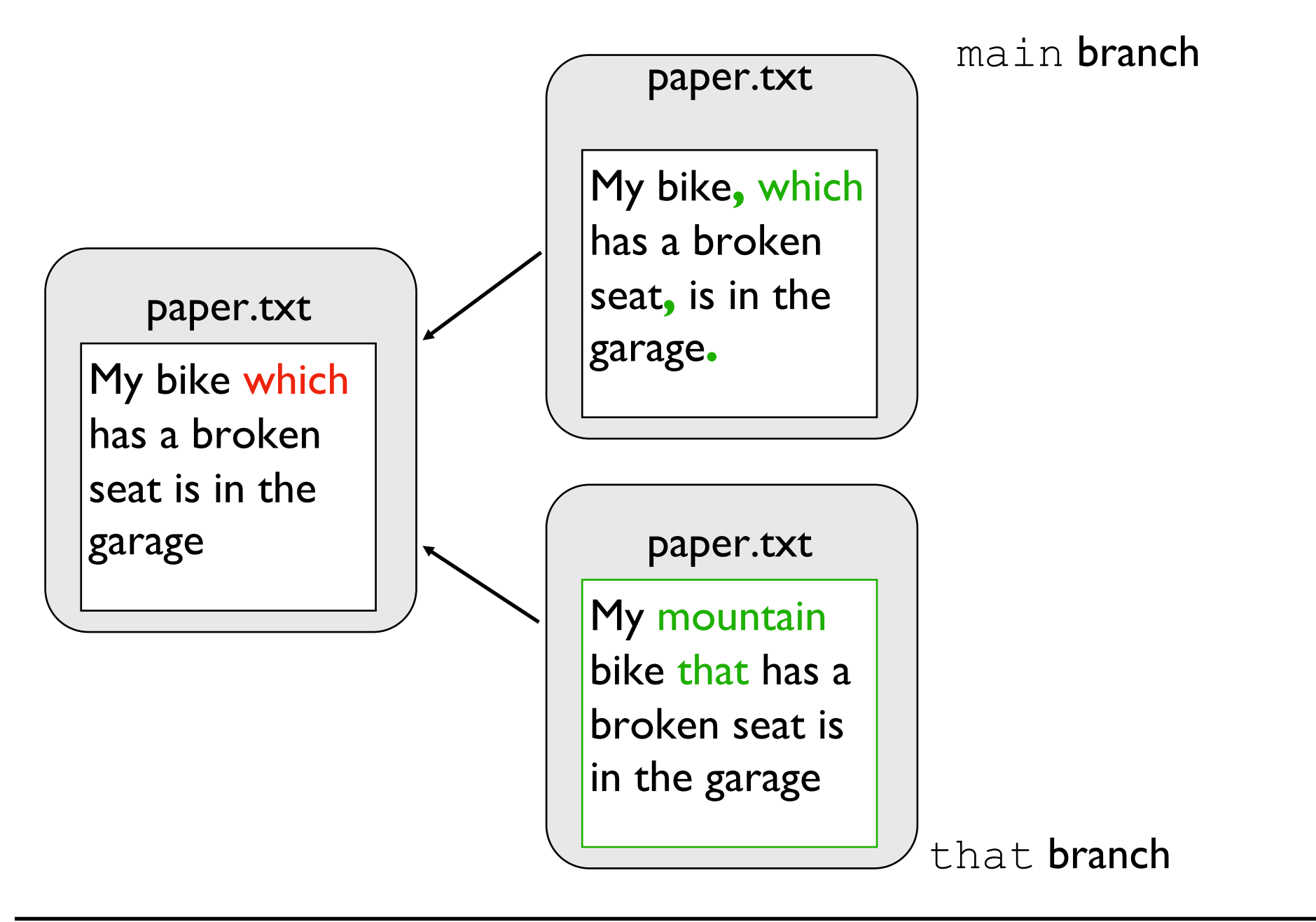

# Merging with Conflicts

What happens when two people try to fix the same issue, in two different (incompatible) ways?

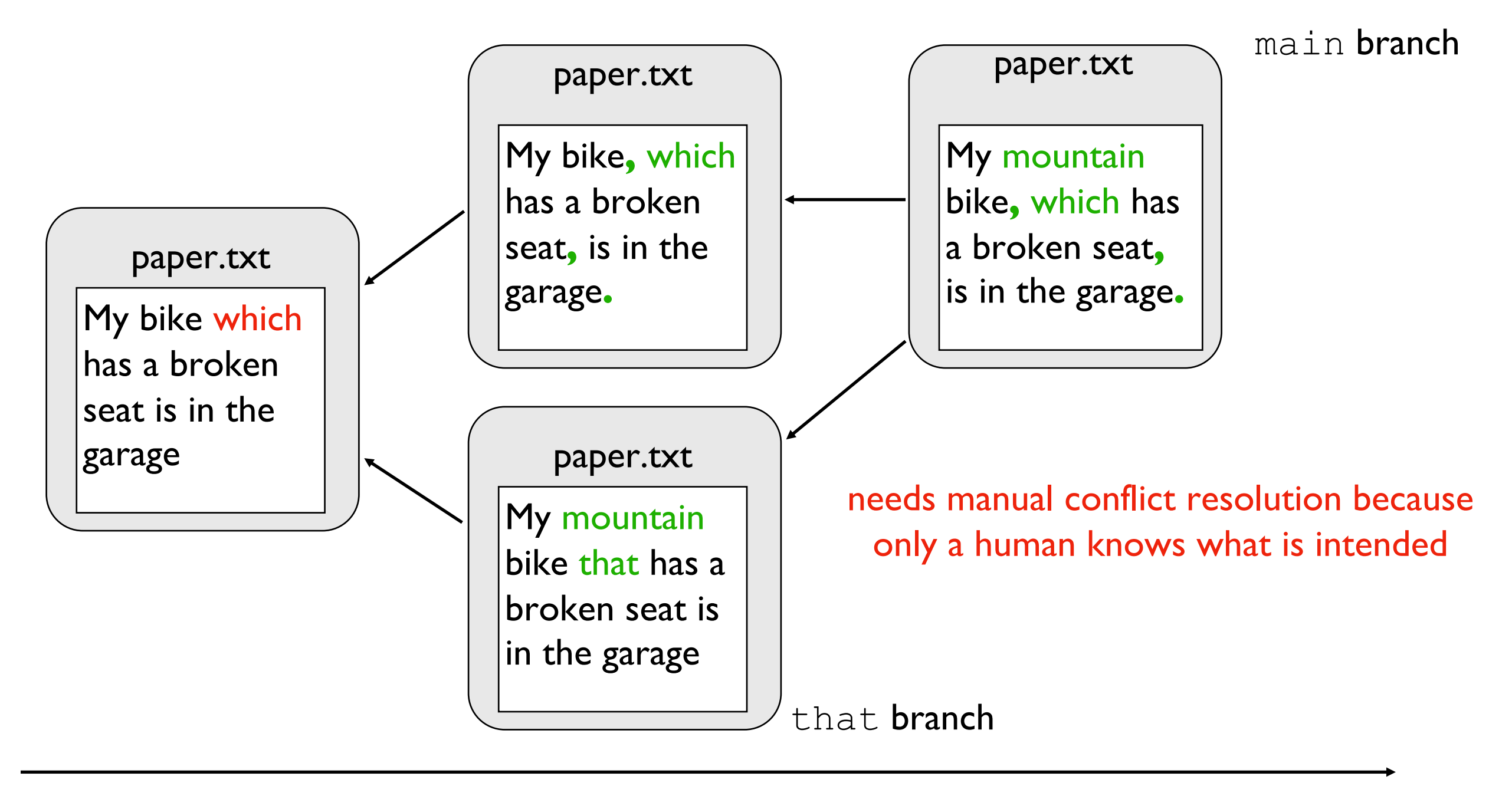

### Summary of Terms

commit: a snapshot of files at a point in time HEAD: a convenient label for the current commit tag: a long-term label associated with a commit branch: a label attached to a commit that re-attaches to new commits merge: to combine changes on another branch into the current branch conflict: differences that cannot automatically be merged

### Challenges (figure out how to reproduce):

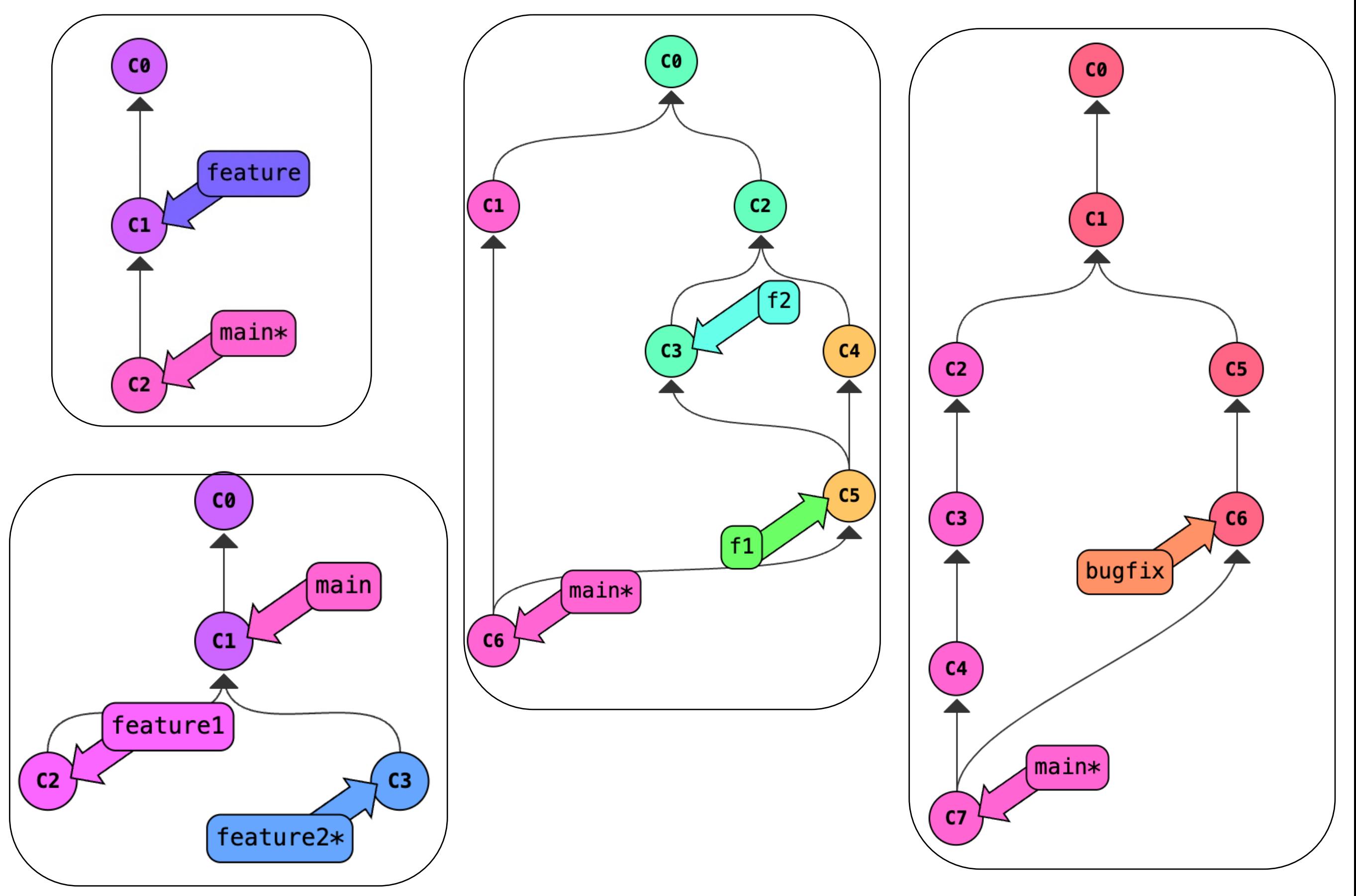

Before class:

- 1. P1 release
- 2. Student information survey due tonight
- 3. Screenshots for lab 1A due tonight
- 4. Quiz 1 due Thursday night

#### **Bug Tracing:**

 $Ctrl + R:$ pwd: ls: git clone URL: cd directory: cd ..: git pull: cat: python3 xxx.py: <xxx>: [xxx]: Tab: sys.argv: git status: git diff: git restore file: :q: git add file: git commit + nano: git commit -m "msg": git log: git checkout commit\_number: git checkout main: git push:

#### **Git Simulator:**

Detached head: Attached head (branch\_name\*): Ghost commit: git branch: git checkout branch name: git checkout -b branch\_name: git tag: A head can only point to a branch or a commit (never a tag) git merge: fast forward merge: non fast forward merge:

#### **Conflict Resolution:**

mkdir: git init:

# of commits in git log: